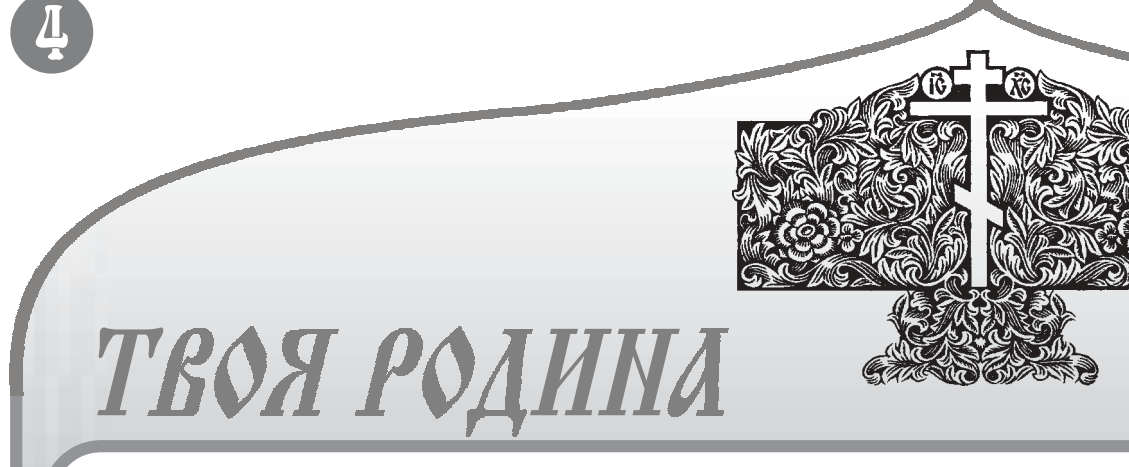

На месте поселка Ветлужский был сосновый бор, узкий вблизи железной дороги, а западнее его - озера у дороги и лес. Та же самая картина и западнее моста, где целая верста пути проходит по насыпи огромной высоты между озером и лесом, а далее опять болотистый лес. Лишь на холме, возле теперешнего поссовета, находился лесозаводишко да сплавная контора в низине.

И негде было, следовательно, ни разгружать, ни загружать вагоны прибывающих эшелонов, чтобы перевезти военные грузы. От центрального переезда г. Шарьи до лесозавода в Голышах<sup>3</sup> была одна единственная дорога - по болоту, возле железной дороги, где была гать - настил из бревен вдоль и поперек пути с лежнями<sup>4</sup> сверху. Осенью и часто летом она была непроезжей даже для полуторок.

Ликвидация моста через Ветлугу была опаснее, чем через Волгу с широкими и твердогрунтовыми прибрежьями и пароходным сообщением. Такого рода мосты делают клепаными, а не сварными. Техники для быстрого восстановления обрушенных мостов в то время еще не существовало.

Спасти мост, а тем самым войска Красной Армии, да и саму Москву от врага, чтобы затем погнать вспять, в самое его логово, и уничтожить, помог, конечно же, Сам Господь Бог. Это Он направлял в нужное время и место тех, кто был в состоянии понять в тылу вражьи дела, от профанов скрытые.

> 28 марта 2004 года Н. ПАНКОВ

## Послесловие

Читателю, не знающему основ саперного дела, военной тактики, технических средств и вооружений в 1941 году, необходимо иметь хотя бы некоторое представление о вероятных действи-Ветлугу. Поезда через мост шли подряд сперва в одном направлении друг за другом даже с индении через мост последнего в моста совершенно ничтожна. данном направлении эшелона, последующего разрушения его дороги также находился лес. с помощью термита. С этой задачей вполне справилась бы группа из 10 диверсантов.

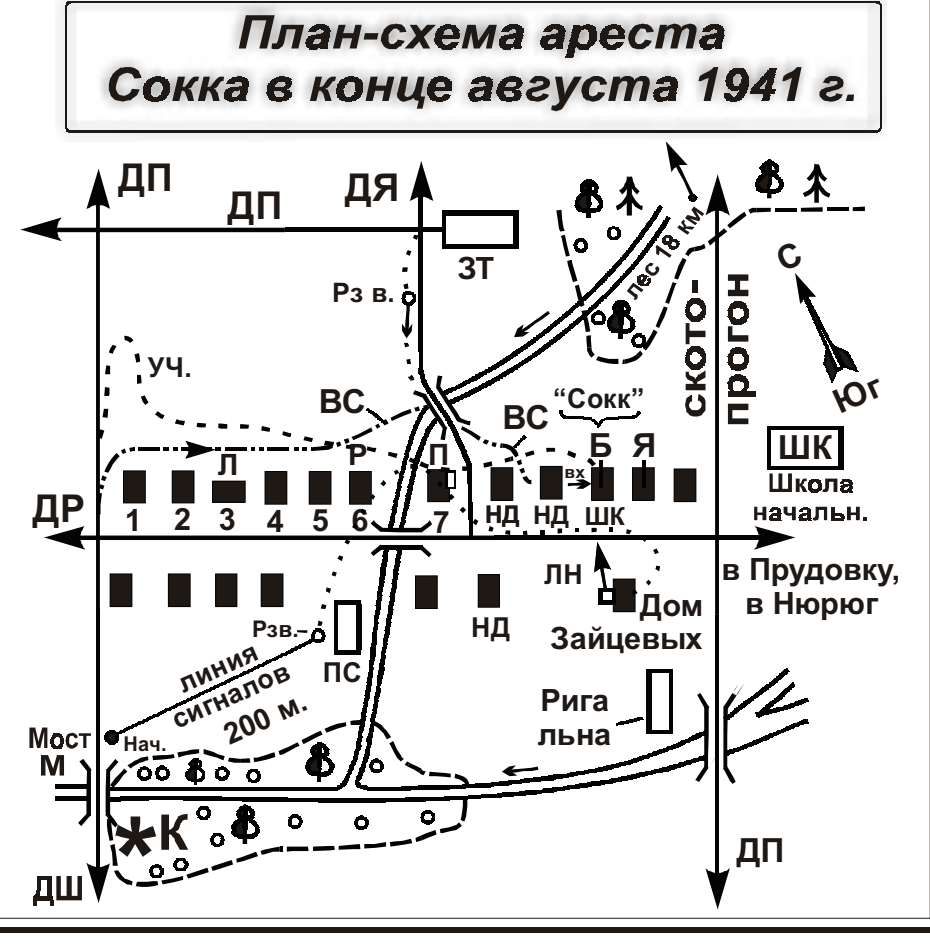

- Дома: Л Лабзовых, Р Рыжова С. И., П - Панкова И. П., Б - Быкова Н. М., Я - Якушева С. М.
- конная милиция в засаде  $*K$
- 9-летний разведчик Рзв.
- нежилой дом НД

**BC** 

- путь участкового милиционера к Рзв. от **\*** К и от УЧ. дома Панковых (П) к Б
- $3T$ - зерноток в стенах с крышей и овином
	- путь милиционеров-всадников от моста M до укрытия между НД-НД
- начальник пыщугского РО НКВД, он же мужик, Нач. повторяющий жесты Рзв.
- ЛН - линия наблюдения Рзв. за Сокком в Б
- $nc$ - пожарный сарай
- дорога в Шабалинское, Лопатинское, Туранское и ДШ
	- на туранскую мельницу, из Туранского в Головино (12 км) - дорога полевая
- ДП - дорога к речке Зимница ДР
- ДЯ - дорога на хутор Якушева С. М. (2 км)
- вход в дом Быкова Н. М. **BX**

ях диверсантов на мосту через совершенно бесполезной. Штурмовик реговых концов трехарочного моста. Может быть, именно по этой причивряд ли смог бы долететь за тысячу Линия реза должна быть наклонена не как вышестоящие, так и нижестоверст из-за линии фронта, а вероят- сверху вниз к берегу - для свободного ящие руководители не смогли праность попадания бомбы с самолета- отпадения арки в реку. Подобным же об- вильно отреагировать на сообщения тервалом 5 минут, потом - во бомбардировщика (тем более одиноч- разом разрезается один из концов сред- местных жителей о подготовке дивстречном. При этом по прохож- ного!) в опорную или несущую деталь ней арки моста. Пачки термита, какие мне довелось С северной стороны к железной до- видеть при резке стального проката в все-таки нашелся один смелый совстречный поезд подходил к роге от реки Шолешки и до самого мо- 1950 году, бывали разных форм и раз- трудник, приказавший "необоснонему не ранее, чем через чет- ста примыкал сплошной сосновый бор. меров. Например, для резки огромного ванно" арестовать Сокка буквально верть часа. Но и 5 минут вполне А это прекрасное укрытие для дивер- двутавра или швеллера каждая из рас- за несколько дней до планируемого достаточно для атаки на мост и сантов. Западнее моста у железной положенных по линии реза пачек имела разрушения моста. размеры 7-10 см в ширину и около 20 На обоих концах моста круглосу- см в длину.

шарнира с защелкой прикреплена рамка с магнитом размером со спичечный коробок. Подобно обложке книги рамка отклонялась от пачки к плоскости швеллера, и магнит прилипал к ней. Посредством защелки осуществлялась фиксация пачки дном к швеллеру. Для резки крутонаклонных швеллеров требуются пачки с магнитами с обеих сторон.

Внутри пачки - узкий слой термита, а с боков его - газообразующие слои, покрытые снаружи слоем асбеста. Каждая пачка была заключена в оболочку с влагоизоляцией. Сбоку пачки, около щели, располагалось приспособление для подключения бикфордова шнура. Правильно соединив все пачки обеих арок на концах моста с бикфордовым шнуром, и подобным же образом - на арке среднего пролета моста, можно было зажигать шнур в середине моста, а после ухода с моста поджигателя - шнуры у береговых арок, и - дело сделано. Пролеты моста обрушились бы в реку через несколько секунд после начала горения термита.

При горении термита и окружающих его боковых слоев образуется струя газа, с шипением выдувающая расплавленную сталь из канавки резания. Из-за наличия асбестовой коробки до конца сквозного проплавления узкой, с сантиметр шириной, прорези видимого огня нет.

Во время Великой Отечественной войны в артиллерии применялись термитные снаряды. А термитная резка стального проката применялась в СССР еще до войны. Известно, что во время отступления немцы разрушали стальные конструкции мостов и заводов не только взрывчаткой, но и термитом.

Высшее военное командование СССР, видимо, предполагало возможность разрушения стальных конструкций железнодорожных мостов в глубоком тылу только с помощью авиационных бомб, но не предвидело возможности диверсии на мостах через реки небольшой ширины, естественно, с учетом рельефа местности. В противном случае у моста через Ветлугу была бы организована усиленная охрана.

С некоторого времени у мо-

<sup>з</sup> прежнее название п. Ветлужский<br><sup>4</sup> с поперечно лежащими бревнами

точно дежурили несколько охранников.

Но стоило произвести по ним одновре- накладывались на все полки швеллера ки невыполнима - для этого нужен менно 3-4 выстрела из ручных мино- с внешней стороны. Эта грань представ- был бы большой запас тротила и ста находилась зенитная пушка, метов с опушек леса по обеим концам ляла собой дно пачки с прогораемой несколько часов на подготовку взрыно во время планируемой около моста, и охрана будет поражена. Вы- щелью, шириной в карандаш, через ко- ва. А про термит власти как-то за-1 сентября диверсии она была бы живших можно атаковать огнем из ав- торую вылетало пламя с температурой, были, и спасать Родину, как всегда, томатов, а затем приступить к разреза- превышающей температуру плавления пришлось простым русским людям нию с помощью термитных шашек бе- стали в 10 раз. К дну пачки посредством с помощью Божией.

версии на мост и развели волокиту.

К счастью, в НКВД г. Горького

И в то же самое время любая попытка уничтожения моста с помо-Своей узкой длинной гранью пачки щью взрывчатки была бы техничес-

## 12 июля 2004 года